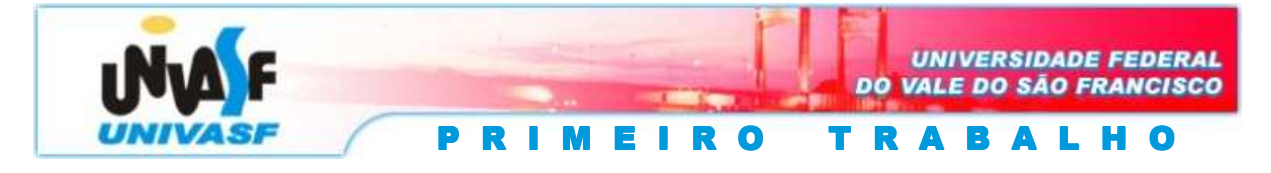

**Docente:** Marcelo Santos Linder. **Data:** 29/03/2007

**Disciplina:** Estruturas de Dados I.

Em manipulação de matrizes são comuns operações que se realizam sobre toda uma linha ou toda uma coluna de uma matriz. No caso de matrizes esparsas armazenadas de modo compacto, isto pode ser muito oneroso. Uma proposta de representação compacta de matriz esparsa é a chamada *matriz de quatro colunas*, que visa principalmente velocidade de recuperação. Compõe-se de uma matriz de índices mais dois vetores de acesso, todos descritos a seguir.

A matriz de índices tem 4 colunas e uma linha para cada valor significativo da matriz esparsa armazenada. Cada linha é preenchida com as seguintes informações:

- 1ª coluna: índice i;
- 2ª coluna: índice j;
- 3ª coluna: valor Mij;
- 4ª coluna: o índice da linha da matriz de 4 colunas onde está o valor que sucede o desta linha na mesma coluna da matriz esparsa (ou, simplificando: ISMC, o índice do sucessor na mesma coluna); -1 indica que não há sucessor.

Os vetores de acesso, para uma matriz esparsa *m* X *n*, são os seguintes:

 INCOL: tem *n* elementos; guarda na posição *j* o índice da linha da matriz de índices que contém o 1º valor da coluna *j* na matriz esparsa;

 INLIN: tem *m* elementos; guarda na posição *i* o índice da linha da matriz de índices que contém o 1º da linha *i* da matriz esparsa.

Observe o exemplo a seguir:

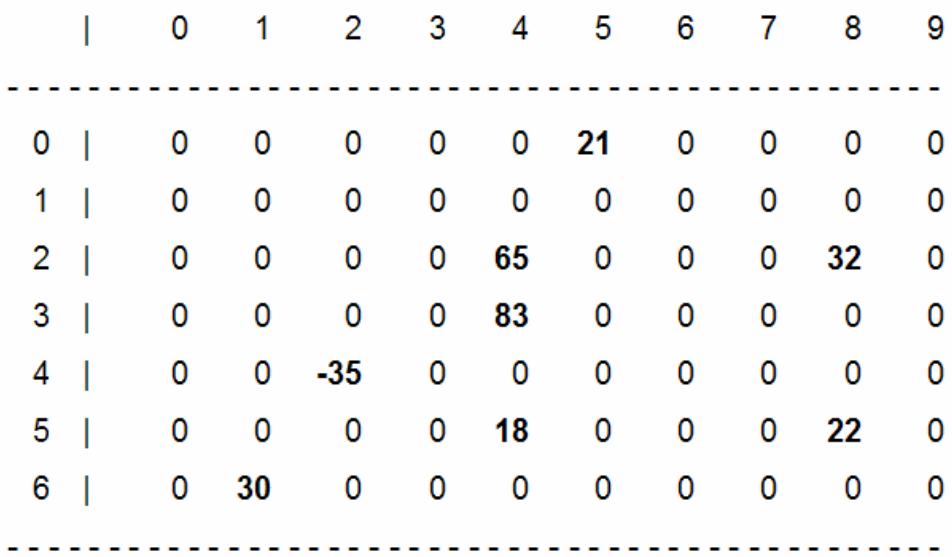

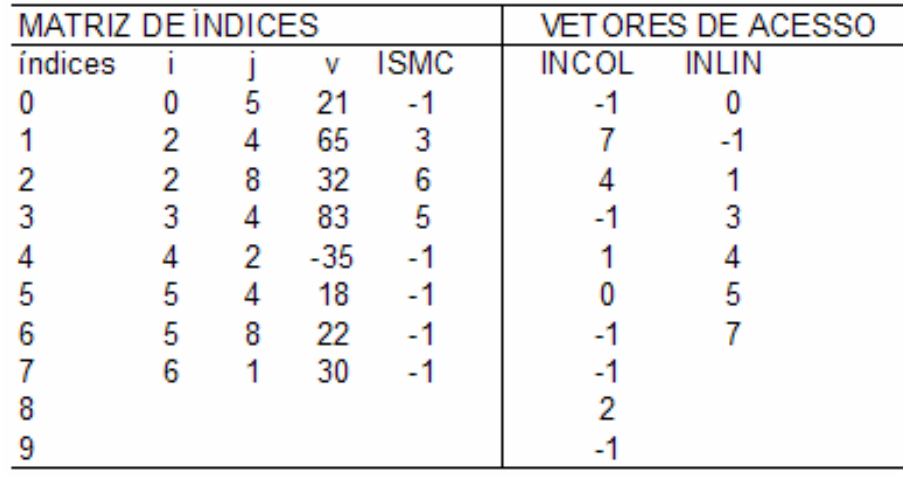

Com base na representação discutida, declare o TAD MATRIZ = {criar\_matriz, atribuir, consultar, kcol, sumlin}, sendo que:

- void kcol (MATRIZ \*m, int k, int c); multiplica todos os elementos da coluna k da matriz apontada por m por um valor c;

 - int sumlin (MATRIZ \*m, int k); fornece a soma dos valores da linha k da matriz apontada por m.

Implemente as operações do TAD e construa um programa, na linguagem C, o qual se utiliza dessas através do menu descrito a seguir:

**Opcoes** 

(1) Criar matriz;

(2) Atribuir elemento a matriz;

(3) Consultar elemento da matriz;

(4) Multiplicar elementos de uma determinada coluna da matriz por um valor;

(5) Obter a soma dos elementos de uma determinada linha da matriz;

(6) Atribuir elementos descritos em arquivo;

(7) Imprimir matriz em arquivo;

(8) Exibir matriz na saida padrao;

(9) Sair do programa.

Executar:

As opções de um a cinco apenas executam as operações do TAD. A opção seis ao ser executada solicita o nome de um arquivo texto onde se encontram informações a respeito de elementos que serão atribuídos à matriz esparsa. O arquivo possui o seguinte formato:

Cada linha do arquivo contém informações referentes a um elemento a ser atribuído a matriz, mais especificamente, a primeira linha possui informações referentes ao primeiro elemento, a segunda linha possui informações referentes ao segundo elemento, ..., a n-ésima linha possui informações referentes ao n-ésimo elemento a ser atribuído a matriz. As informações contidas em cada linha são: o número da linha, da coluna e o valor do elemento a ser atribuído, estas informações são representadas por três inteiros separados entre si por um espaço. A figura a seguir busca elucidar o que foi dito.

OBS.: O arquivo contém o número de linhas equivalente ao número de elementos a serem atribuídos à matriz.

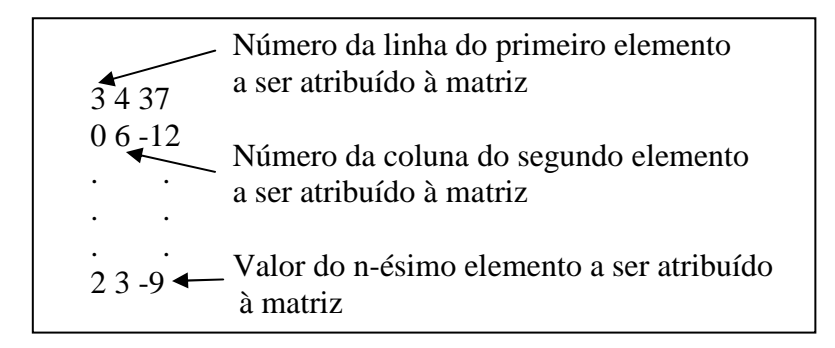

A sétima opção ao ser executada solicita o nome de um arquivo texto, que será criado ou caso exista sobrescrito, onde será impressa, com layout adequado, a matriz esparsa. A oitava opção exibe na saída padrão a matriz esparsa com layout adequado. Finalmente a nona opção finaliza o programa.

## **OBS.: O programa deve ser escrito na linguagem C padrão ANSI. O programa não deve possuir variáveis globais.**

## **O arquivo fonte do trabalho deve ser entregue em mídia e impresso, a data da entrega é dia 26 de abril de 2007. O trabalho é individual.**

A avaliação do trabalho se dará da seguinte forma:

- 1. Trabalho não compilou, nota zero;
- 2. Trabalho compilou e ao ser executado não apresentou saída alguma, nota zero;
- 3. Trabalho compilou, será submetido a testes e obterá nota igual a:

*nota* \_ *obtida* \_ *nos* \_ *testes* × *nota* \_ *obtida* \_ *na* \_ arg*üição*

A nota obtida nos testes varia de 0 (zero) a 10 (dez).

A argüição será composta de questionamentos sobre a forma de implementação do TAD, sua nota varia de 0 (zero) a 10 (dez).